## **Errata**

1. In the KVM/net Manual 1.1.0 (Rev 5 and Rev 6) page 3-21:

Instead of:

The system brings up the **Edit Outlet** dialog box:

The text should read:

The system brings up the **Add/Edit User x Outlets** dialog box:

Consequently, the correct dialog box should be:

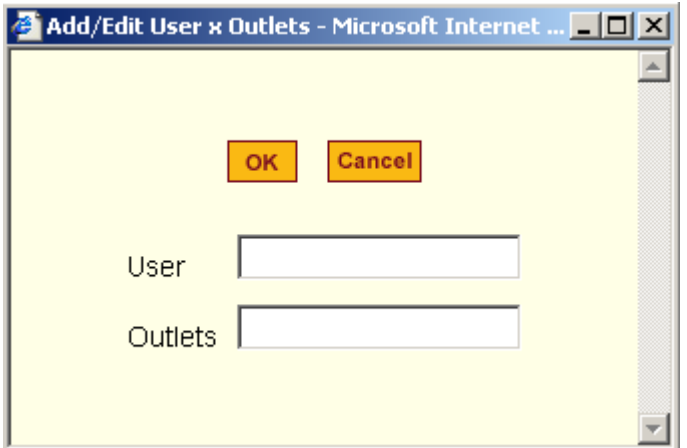